Министерство науки и высшего образования Российской Федерации

Федеральное государственное бюджетное образовательное учреждение высшего образования «Комсомольский-на-Амуре государственный университет»

> **УТВЕРЖДАЮ** Lipopektop no VP Г.П. Старинов  $05$ 2019 г.

# РАБОЧАЯ ПРОГРАММА ДИСЦИПЛИНЫ

# Моделирование электронных схем

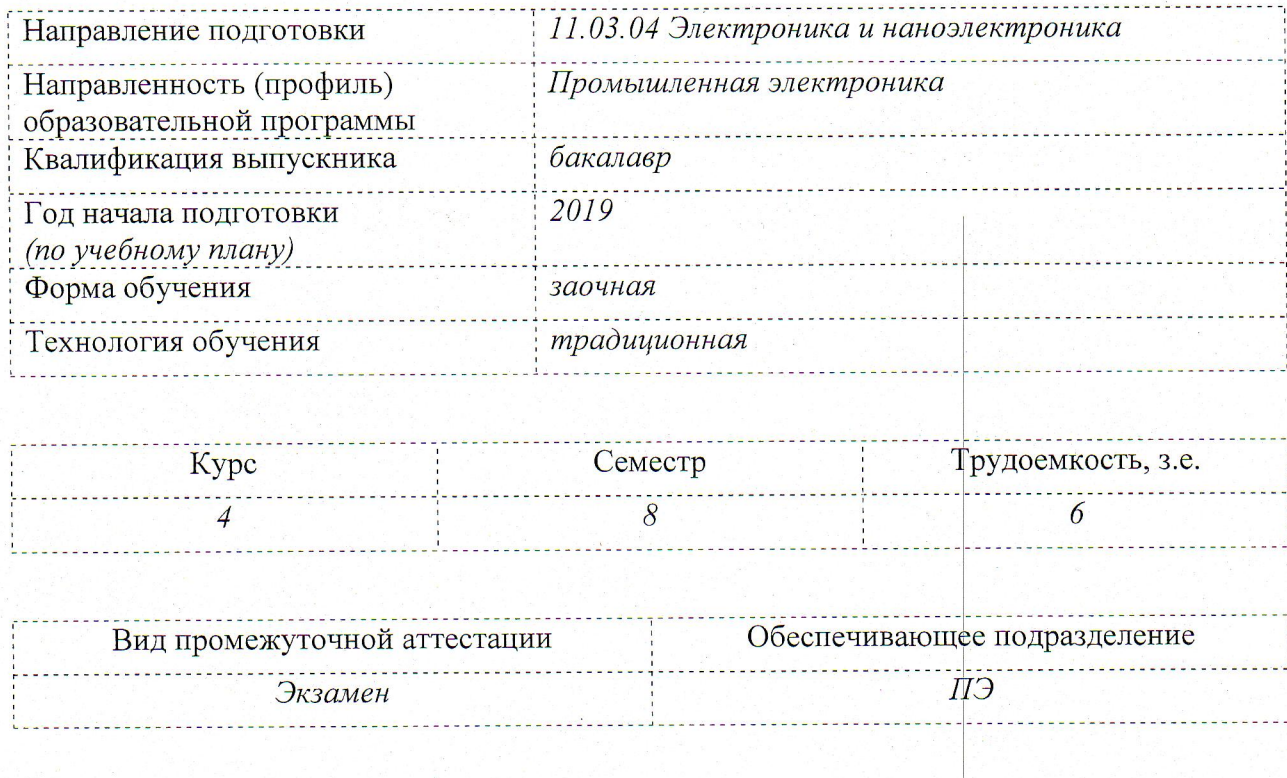

Комсомольск-на-Амуре 2019

Разработчик рабочей программы доцент кафедры ПЭ, канд. техн. наук, доцент

C.Г. Марущенко<br> $\overline{OS}$  20<u>19</u> г.  $\langle\langle \overline{O}Z\rangle\rangle$ 

СОГЛАСОВАНО

Директор библиотеки

Заведующий кафедрой ПЭ

Декан электротехнического факультета

Начальник учебно-методического управления

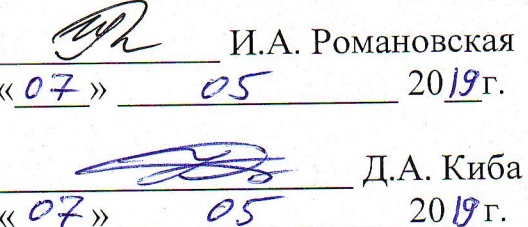

А.С. Гудим  $\langle \sqrt{\mathcal{O}F} \rangle$  $2019$   $r.$ OS

Е.Е. Поздеева  $2019$   $\Gamma$ . OS  $\langle \langle \overline{O} \overline{\neq} \rangle \rangle$ 

# **1 Общие положения**

Рабочая программа дисциплины «Моделирование электронных схем» составлена в соответствии с требованиями федерального государственного образовательного стандарта, утвержденного приказом Министерства образования и науки Российской Федерации № 927 от 19.09.2017, и основной профессиональной образовательной программы подготовки «Промышленная электроника» по направлению 11.03.04 Электроника и наноэлектроника.

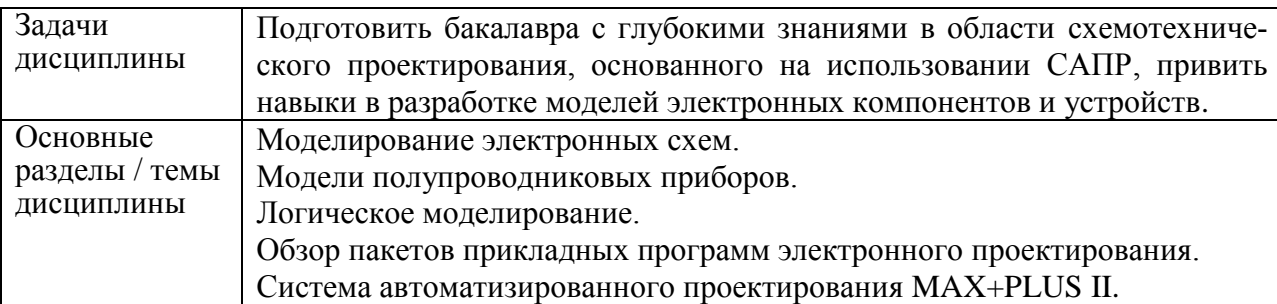

# **2 Перечень планируемых результатов обучения по дисциплине (модулю), соотнесенных с индикаторами достижения компетенций**

Процесс изучения дисциплины «Моделирование электронных схем» направлен на формирование следующих компетенций в соответствии с ФГОС ВО и основной образовательной программой (таблица 1):

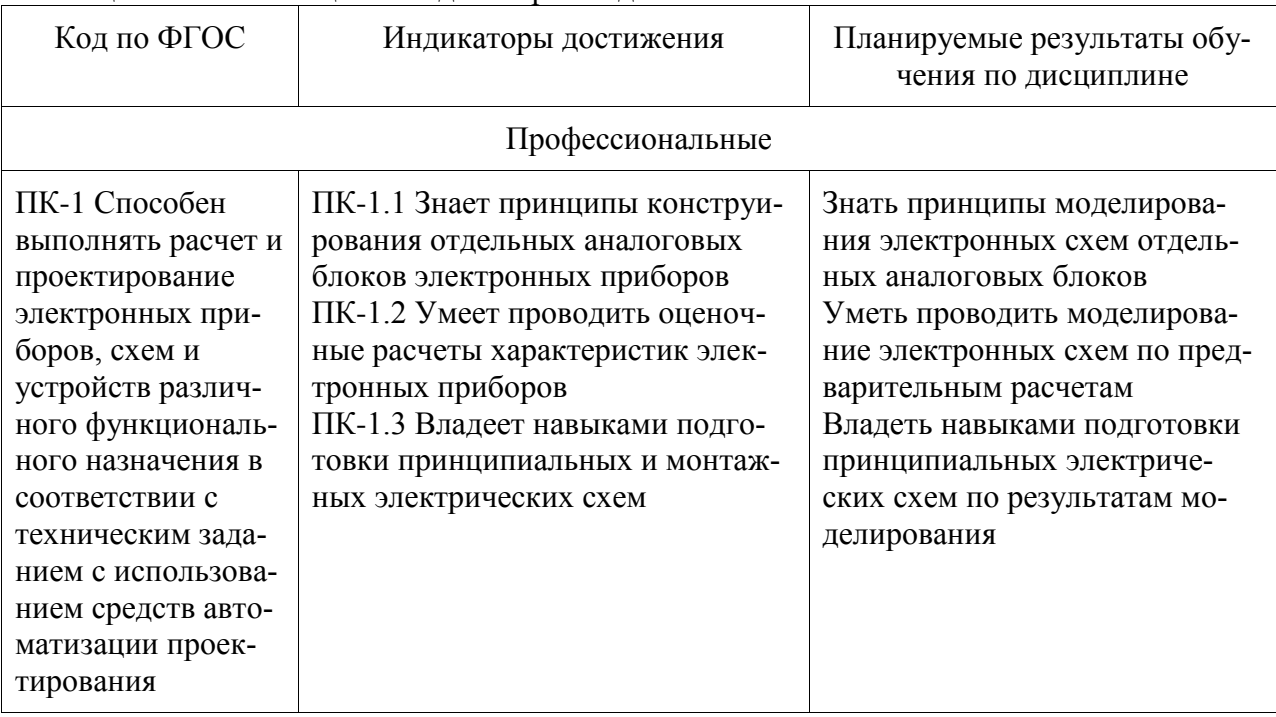

Таблица 1 – Компетенции и индикаторы их достижения

# **3 Место дисциплины (модуля) в структуре образовательной программы**

Дисциплина «Моделирование электронных схем» изучается на 4 курсе в 8 семестре.

Дисциплина входит в состав блока 1 «Дисциплины (модули)» и относится к части, формируемой участниками образовательных отношений.

Для освоения дисциплины необходимы знания, умения, навыки и (или) опыт практической деятельности, сформированные в процессе изучения дисциплин / практик: Электрические машины; Учебная практика (ознакомительная практика), 3 курс, рассредоточенная; Производственная практика (технологическая (проектно-технологическая) практика), 3 курс; Микросхемотехника аналоговых и цифровых устройств; Импульсные устройства или Релаксационные процессы в электронных устройствах; Методы анализа и расчет электронных схем.

Знания, умения и навыки, сформированные при изучении дисциплины «Моделирование электронных схем», будут востребованы при изучении последующих дисциплин: Системы обработки и кодирования информации; Источники вторичного электропитания; Производственная практика (преддипломная практика).

Входной контроль при изучении дисциплины не проводится.

## **4 Объем дисциплины (модуля) в зачетных единицах с указанием количества академических часов, выделенных на контактную работу обучающихся с преподавателем (по видам учебных занятий) и на самостоятельную работу обучающихся**

Общая трудоемкость (объем) дисциплины составляет 6 з.е., 216 акад. час.

Распределение объема дисциплины (модуля) по видам учебных занятий представлено в таблице 2.

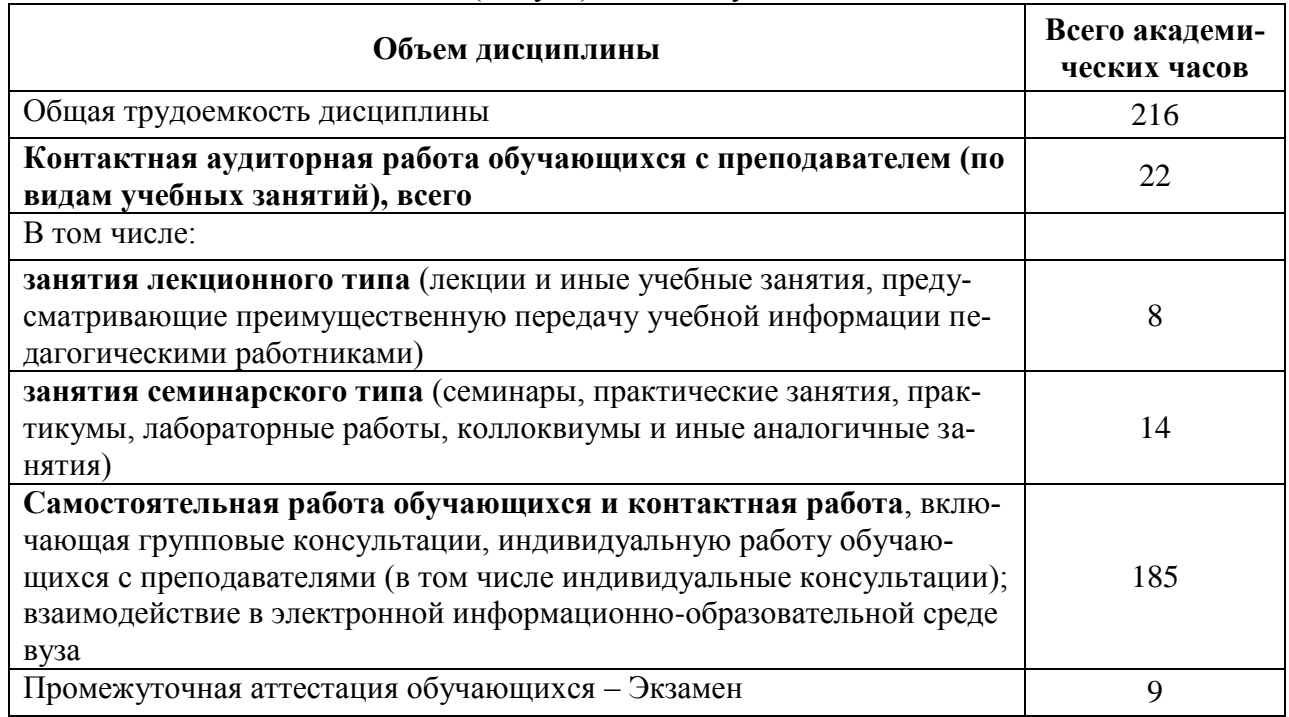

## Таблица 2 – Объем дисциплины (модуля) по видам учебных занятий

## **5 Содержание дисциплины (модуля), структурированное по темам (разделам) с указанием отведенного на них количества академических часов и видов учебной работы**

Таблица 3 – Структура и содержание дисциплины (модуля)

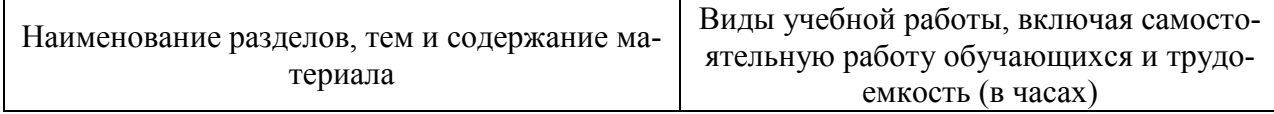

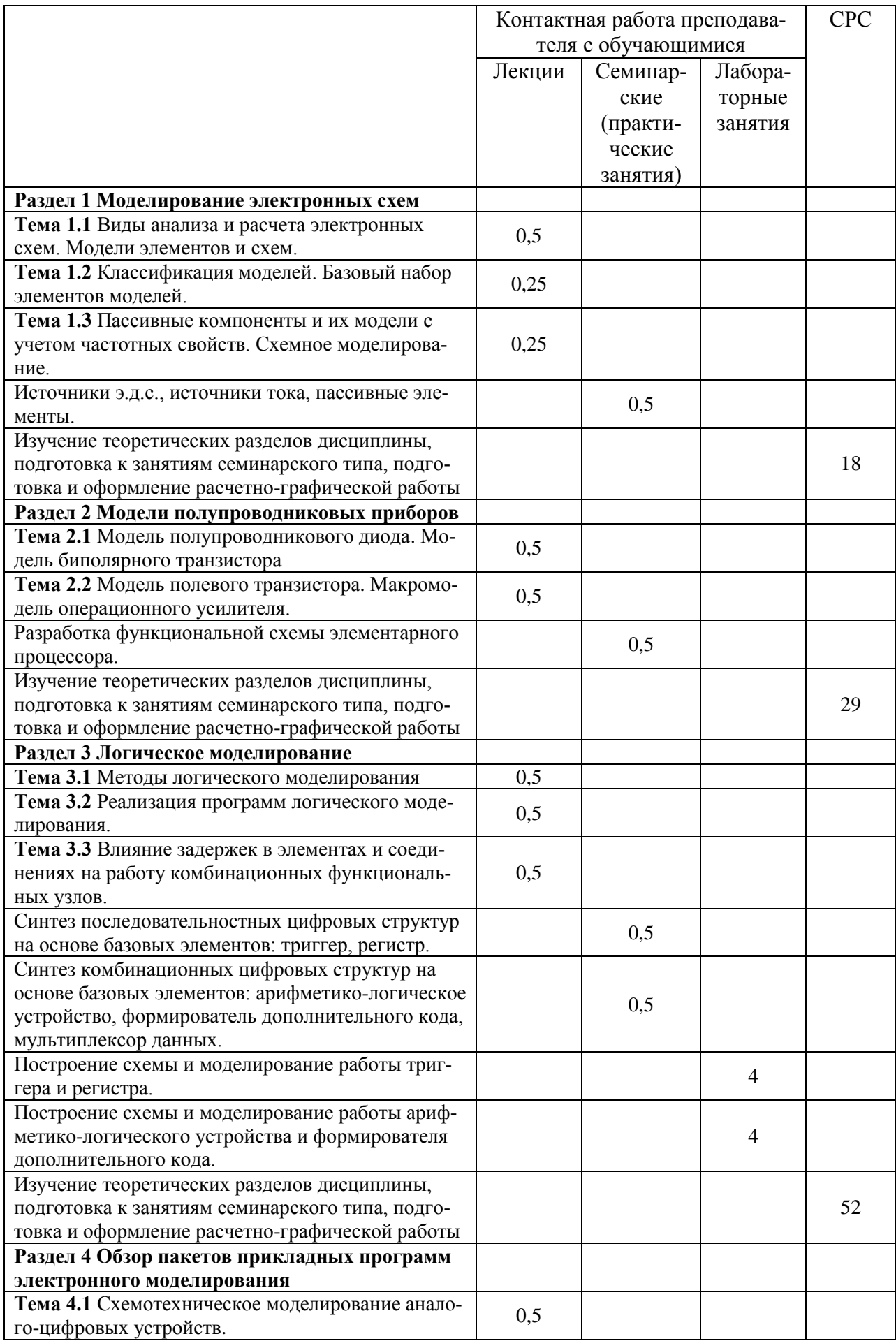

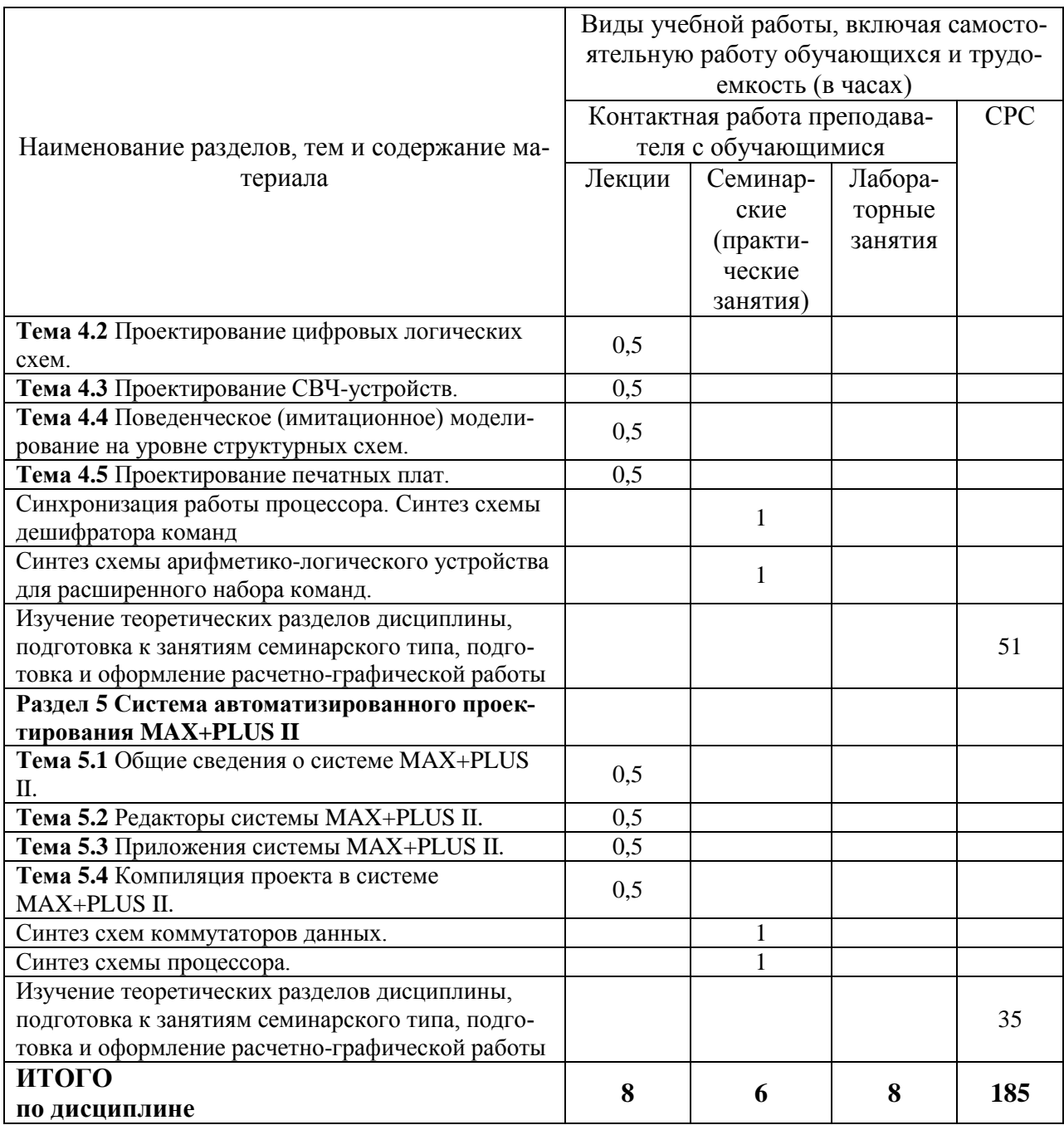

# 6 Внеаудиторная самостоятельная работа обучающихся по дисциплине (модулю)

При планировании самостоятельной работы студенту рекомендуется руковод-<br>ствоваться следующим распределением часов на самостоятельную работу (таблица 4):

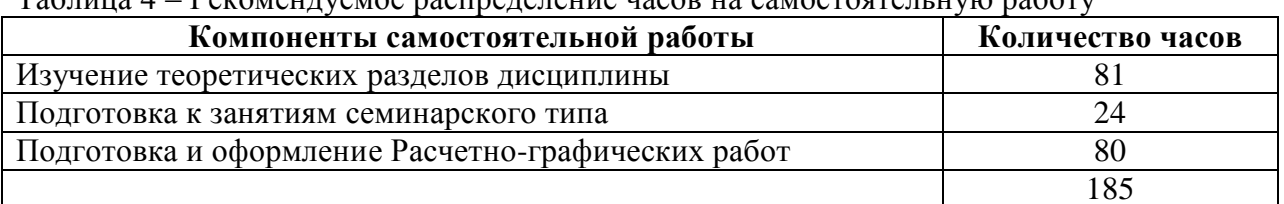

Таблица  $\Delta =$  Рекомендуемое распределение часов на самостоятельную работу

# 7 Оценочные средства для проведения текущего контроля

# **и промежуточной аттестации обучающихся по дисциплине (модулю)**

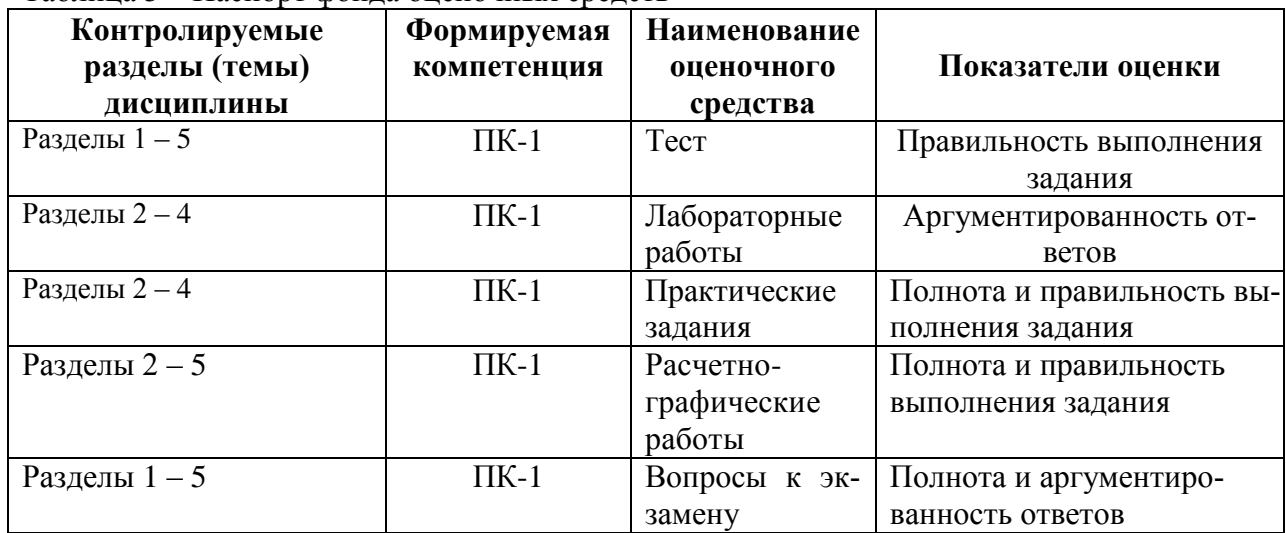

Таблица 5 – Паспорт фонда оценочных средств

Методические материалы, определяющие процедуры оценивания знаний, умений, навыков и (или) опыта деятельности, представлены в виде технологической карты дисциплины (таблица 6).

Таблица 6 – Технологическая карта

|                | Наименова-<br>ние<br>оценочного<br>средства           | Сроки<br>выпол-<br>нения | Шкала<br>оцени-<br>вания | Критерии<br>оценивания                                                                                                    |  |  |  |  |  |  |
|----------------|-------------------------------------------------------|--------------------------|--------------------------|----------------------------------------------------------------------------------------------------|--|--|--|--|--|--|
|                | 8 семестр<br>Промежуточная аттестация в форме Экзамен |                          |                          |                                                                                                    |  |  |  |  |  |  |
| $\mathbf{1}$   | Тест                                                  | в течение<br>сессии      | 10 баллов                | 10 баллов - 91-100 % правильных от-<br>ветов - высокий уровень знаний;<br>8 баллов - 71-90 % правильных отве-<br>тов - достаточно высокий уровень<br>знаний;<br>6 баллов - 61-70 % правильных отве-<br>тов - средний уровень знаний;<br>4 балла - 51-60 % правильных ответов<br>- низкий уровень знаний;<br>0 баллов - 0-50 % правильных ответов<br>- очень низкий уровень знаний. |  |  |  |  |  |  |
| $\overline{2}$ | Практическое<br>задание 1                             | в течение<br>сессии      | 5 баллов                 | 5 баллов - студент показал отличные<br>навыки применения полученных знаний                                                                                                    |  |  |  |  |  |  |
| $\overline{3}$ | Практическое<br>задание 2                             | в течение<br>сессии      | 5 баллов                 | и умений при решении профессиональ-<br>ных задач в рамках усвоенного учебного<br>материала.                                                                                                    |  |  |  |  |  |  |
| $\overline{4}$ | Практическое<br>задание 3.                            | в течение<br>сессии      | 5 баллов                 |                                                                                                    |  |  |  |  |  |  |
| 5              | Практическое<br>задание 4.                            | в течение<br>сессии      | 5 баллов                 | 4 балла - студент показал хорошие<br>навыки применения полученных зна-                                                                                                    |  |  |  |  |  |  |
| $\overline{6}$ | Лабораторная<br>работа 1                              | в течение<br>сессии      | 5 баллов                 | ний и умений при решении професси-<br>ональных задач в рамках усвоенного<br>учебного материала.<br>3 балла - студент показал удовлетво-                                                                                                    |  |  |  |  |  |  |
| $\overline{7}$ | Лабораторная<br>работа 2                              | в течение<br>сессии      | 5 баллов                 |                                                                                                    |  |  |  |  |  |  |
| 8              | Лабораторная                                          | в течение                | 5 баллов                 | рительное владение навыками приме-                                                                                                    |  |  |  |  |  |  |

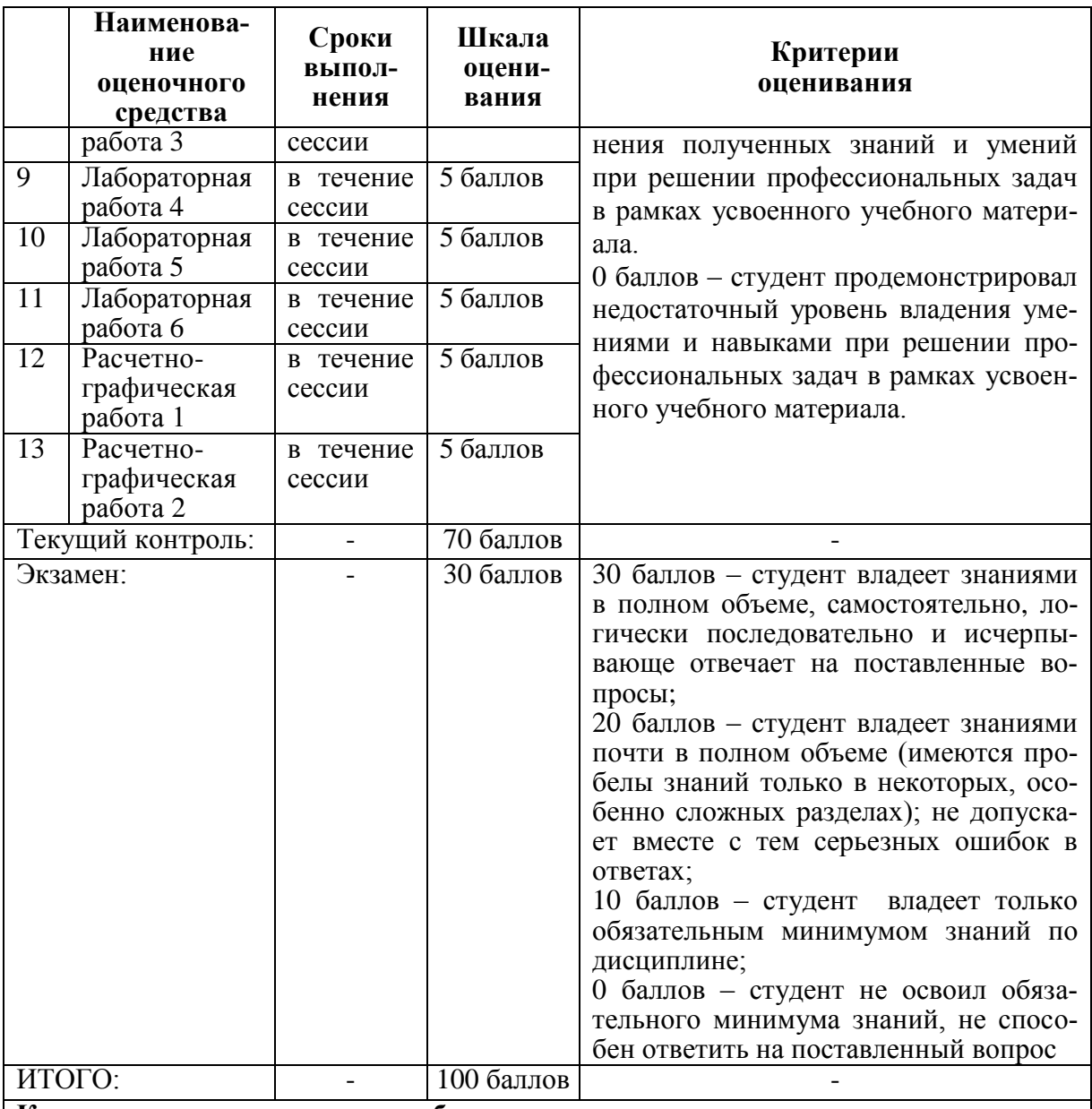

#### Критерии оценки результатов обучения по дисциплине:

0 - 64 % от максимально возможной суммы баллов - «неудовлетворительно» (недостаточный уровень для промежуточной аттестации по дисциплине);

65 - 74 % от максимально возможной суммы баллов - «удовлетворительно» (пороговый (минимальный) уровень);

75 - 84 % от максимально возможной суммы баллов - «хорошо» (средний уровень);

85 - 100 % от максимально возможной суммы баллов - «отлично» (высокий (максимальный) уровень)

## **Tect**

#### Задания для текущего контроля

1. Моделирование — это:

1. процесс замены реального объекта (процесса, явления) моделью, отражающей его существенные признаки с точки зрения достижения конкретной цели;

2. процесс демонстрации моделей одежды в салоне мод;

3. процесс неформальной постановки конкретной задачи;

4. процесс замены реального объекта (процесса, явления) другим материальным или идеальным объектом;

5. процесс выявления существенных признаков рассматриваемого объекта.

2. Модель — это:

1. фантастический образ реальной действительности;

2. материальный или абстрактный заменитель объекта, отражающий его пространственно-временные характеристики;

3. материальный или абстрактный заменитель объекта, отражающий его существенные характеристики;

4. описание изучаемого объекта средствами изобразительного искусства;

5. информация о несущественных свойствах объекта.

3. При изучении объекта реальной действительности можно создать:

1. одну единственную модель;

2. несколько различных видов моделей, каждая из которых отражает те или иные существенные признаки объекта;

3. одну модель, отражающую совокупность признаков объекта;

4. точную копию объекта во всех проявлениях его свойств и поведения;

5. вопрос не имеет смысла.

4. Процесс построения модели, как правило, предполагает:

1. описание всех свойств исследуемого объекта;

2. выделение наиболее существенных с точки зрения решаемой задачи свойств объекта;

3. выделение свойств объекта безотносительно к целям решаемой задачи;

4. описание всех пространственно-временных характеристик изучаемого объекта;

5. выделение не более трех существенных признаков объекта.

5. Натурное моделирование это:

1. моделирование, при котором в модели узнается моделируемый объект, то есть натурная модель всегда имеет визуальную схожесть с объектом- оригиналом;

2. создание математических формул, описывающих форму или поведение объектаоригинала;

3. моделирование, при котором в модели узнается какой-либо отдельный признак объекта-оригинала;

4. совокупность данных, содержащих текстовую информацию об объектеоригинале;

5. создание таблицы, содержащей информацию об объекте-оригинале.

6. Информационной моделью объекта нельзя считать:

1. описание объекта-оригинала с помощью математических формул;

2. другой объект, не отражающий существенных признаков и свойств объектаоригинала;

3. совокупность данных в виде таблицы, содержащих информацию о качественных и количественных характеристиках объекта-оригинала;

4. описание объекта-оригинала на естественном или формальном языке;

5. совокупность записанных на языке математики формул, описывающих поведение объекта-оригинала.

7. Математическая модель объекта — это:

1. созданная из какого-либо материала модель, точно отражающая внешние признаки объекта-оригинала;

2. описание в виде схемы внутренней структуры изучаемого объекта;

3. совокупность данных, содержащих информацию о количественных характеристиках объекта и его поведения в виде таблицы;

4. совокупность записанных на языке математики формул, отражающих те или иные свойства объекта-оригинала или его поведение;

5. последовательность электрических сигналов.

8. К числу математических моделей относится:

1. милицейский протокол;

- 2. правила дорожного движения;
- 3. формула нахождения корней квадратного уравнения;
- 4. кулинарный рецепт;
- 5. инструкция по сборке мебели.

9. К числу документов, представляющих собой информационную модель управления государством, можно отнести:

- 1. Конституцию РФ;
- 2. географическую карту России;
- 3. Российский словарь политических терминов;
- 4. схему Кремля;
- 5. список депутатов государственной Думы.

10. К информационным моделям, описывающим организацию учебного процесса в школе, можно отнести:

- 1. классный журнал;
- 2. расписание уроков;
- 3. список учащихся школы;
- 4. перечень школьных учебников;
- 5. перечень наглядных учебных пособий.

11. Табличная информационная модель представляет собой:

- 1. набор графиков, рисунков, чертежей, схем, диаграмм;
- 2. описание иерархической структуры строения моделируемого объекта;

3. описание объектов (или их свойств) в виде совокупности значений, размещаемых в таблице;

- 4. систему математических формул;
- 5. последовательность предложений на естественном языке.

12. Отметь ЛОЖНОЕ продолжение к высказыванию: "К информационному процессу поиска информации можно отнести...":

- 1. непосредственное наблюдение;
- 2. чтение справочной литературы;
- 3. запрос к информационным системам;
- 4. построение графической модели явления;
- 5. прослушивание радиопередач.
- 13. Отметь ИСТИННОЕ высказывание:
	- 1. непосредственное наблюдение это хранение информации;
	- 2. чтение справочной литературы это поиск информации;
	- 3. запрос к информационным системам это защита информации;
	- 4. построение графической модели явления это передача информации;
	- 5. прослушивание радиопередачи это процесс обработки информации.
- 14. Рисунки, карты, чертежи, диаграммы, схемы, графики представляют собой:
	- 1. табличные информационные модели;
	- 2. математические модели;
	- 3. натурные модели;
	- 4. графические информационные модели;
	- 5. иерархические информационные модели.

15. Описание глобальной компьютерной сети Интернет в виде системы взаимосвязанных объектов следует рассматривать как:

- 1. натурную модель;
- 2. табличную модель;
- 3. графическую модель;
- 4. математическую модель;
- 5. сетевую модель.

16. Файловая система персонального компьютера наиболее адекватно может быть описана в виде:

- 1. табличной модели;
- 2. графической модели;
- 3. иерархической модели;
- 4. натурной модели;
- 5. математической модели.
- 17. В биологии классификация представителей животного мира представляет собой:
	- 1. иерархическую модель;
	- 2. табличную модель;
	- 3. графическую модель;
	- 4. математическую модель:
	- 5. натурную модель.
- 18. Расписание движение поездов может рассматриваться как при:
	- 1. натурной модели;
	- 2. табличной модели;
	- 3. графической модели;
	- 4. компьютерной модели;
	- 5. математической модели.

#### 19. Географическую карту следует рассматривать, скорее всего, как:

- 1. математическую информационную модель;
- 2. вербальную информационную модель;
- 3. табличную информационную модель.
- 4. графическую информационную модель:
- 5. натурную модель.

20. К числу самых первых графических информационных моделей следует отнести

- 1. наскальные росписи;
- 2. карты поверхности Земли;
- 3. книги с иллюстрациями;
- 4. строительные чертежи и планы;
- 5. иконы

21. Укажите ЛОЖНОЕ утверждение:

1. "Строгих правил построения любой модели сформулировать невозможно";

2. "Никакая модель не может заменить само явление, но при решении конкретной задачи она может оказаться очень полезным инструментом";

3. "Совершенно неважно, какие объекты выбираются в качестве моделирующих главное, чтобы с их помощью можно было бы отразить наиболее существенные черты, признаки изучаемого объекта";

4. "Модель содержит столько же информации, сколько и моделируемый объект";

5. "Все образование — это изучение тех или иных моделей, а также приемов их использования".

22. Построение модели исходных данных; построение модели результата, разработка алгоритма, разработка и программы, отладка и исполнение программы, анализ и интерпретация результатов - это:

1. разработка алгоритма решения задач;

- 2. список команл исполнителю:
- 3. анализ существующих задач;
- 4. этапы решения задачи с помощью компьютера;
- 5. алгоритм математической задачи.
- 23. В качестве примера модели поведения можно назвать:
	- 1. список учащихся школы;
	- 2. план классных комнат;

3. правила техники безопасности в компьютерном классе;

4. план эвакуации при пожаре;

5. чертежи школьного здания.

24. Компьютерное имитационное моделирование ядерного взрыва НЕ позволяет:

1. экспериментально проверить влияние высокой температуры и облучения на природные объекты;

2. провести натурное исследование процессов, протекающих в природе в процессе взрыва и после взрыва;

3. уменьшить стоимость исследований и обеспечить безопасность людей;

4. получить достоверные данные о влиянии взрыва на здоровье людей;

5. получить достоверную информацию о влиянии ядерного взрыва на растения и животных в зоне облучения.

25. С помощью компьютерного имитационного моделирования НЕЛЬЗЯ изучать:

1. демографические процессы, протекающие в социальных системах;

2. тепловые процессы, протекающие в технических системах;

3. инфляционные процессы в промышленно-экономических системах;

4. процессы психологического взаимодействия учеников в классе;

5. траектории движения планет и космических кораблей в безвоздушном простран- $CTBe$ 

#### Задания на практические занятия

Практическое задание 1. Проектирование цифровых схем на основе логических выражений с использованием базового набора элементов.

Типовые залания привелены ниже:

1. Выполните минимизацию логической функции

 $f = x1x2 + x\overline{2}x\overline{3} + x1x2x3 + x1x\overline{2}x\overline{3}$ 

Спроектируйте логические схемы, реализующие исходную и минимизированную функцию. Докажите тождественность их функционирования с помощью функциональной симуляции. Проведите сравнительную оценку параметров полученных схем по числу используемых логических элементов и максимальной задержке переключения.

2. Выполните минимизацию логической функции

 $f = x1x3 + x1x2x3 + x1x3 + x1x2x3 + x2x3$ 

Спроектируйте логические схемы, реализующие исходную и минимизированную функцию. Докажите тождественность их функционирования с помощью функциональной симуляции. Проведите сравнительную оценку параметров полученных схем по числу используемых логических элементов и максимальной задержке переключения.

Практическое задание 2. Проектирование сложных цифровых схем с использованием базового набора компонентов.

Типовые задания приведены ниже:

1. Разработать схему сравнения двух четырехразрядных операндов А=аЗа2а1а0 и B=b3b2b1b0, формирующую флаг Z=1 при равенстве операндов A=B, флаг Y=1 при А>=В. Проверить работу схемы, используя симуляцию.

2. Разработать схему контроля четности 8-разрядных чисел. Проверить работу схемы, используя симуляцию.

Практическое задание 3. Проектирование комбинационных цифровых схем.

Типовые задания приведены ниже:

1. Разработать комбинационный сумматор 4-разрядных операндов А=аЗа2а1а0 и В=b3b2b1b0 с последовательным формированием переносов. Проверить работу схемы, используя симуляцию.

2. Разработать комбинационный сумматор 4-разрядных операндов А=а3а2а1а0 и B=b3b2b1b0 с формированием ускоренного переноса. Проверить работу схемы, используя симуляцию.

*Практическое задание 4. Проектирование последовательностных цифровых структур.* Типовые задания приведены ниже:

1. Разработать счетчик с переменным модулем счета Кс= 10/11 и предварительным сбросом в 0. Модуль счета задается управляющим сигналом М: Кс=10 при М=0, Кс=11 при М=1. Проверить работу схемы, используя симуляцию.

2. Разработать генератор последовательности чисел от 0 до 9 в прямом коде и коде «с избытком 3». Режим работы задается управляющим сигналом М: прямой код при М=0, код «с избытком 3» при М=1. Проверить работу схемы, используя симуляцию.

#### **Лабораторные работы**

*Лабораторная работа 1. Построение схемы и моделирование работы триггера и регистра.*

1) Перечислить и охарактеризовать принципы построения САПР.

2) Перечислить и охарактеризовать виды обеспечения САПР.

3) Почему в проектировании РЭС желательно использовать САПР?

4) Какие Вы знаете САПР, краткая характеристика.

5) Перечислить основные задачи системотехнического этапа проектирования РЭС. Для чего на данном этапе используются САПР?

6) Перечислить основные задачи схемотехнического этапа проектирования РЭС. Для чего на данном этапе используются САПР?

7) Перечислить основные задачи конструкторского этапа проектирования РЭС. Для чего на данном этапе используются САПР?

*Лабораторная работа 2. Построение схемы и моделирование работы арифметико-логического устройства и формирователя дополнительного кода.*

1) Перечислить задачи схемотехнического моделирования.

2) Для чего используется и как реализуется многовариантный анализ.

3) Как реализуется и для чего используется анализ чувствительности.

4) Как реализуется и для чего используется статистический анализ.

5) Как реализуется и для чего используется анализ на наихудший случай.

6) Как реализуется и для чего используется спектральный анализ.

## **Цель работ**

## **Расчетно-графические работы**

Целью расчетно-графических работ является закрепление теоретических знаний и формирование практических навыков в проектировании электронных схем с использованием САПР и моделировании этих схем с использованием программ схемотехнического моделирования, а также приобретение навыков работы с информационно-справочными материалами.

#### **Задание на расчетно-графические работы**

Расчетно-графические работы направлены на решение одной сквозной задачи по теме: «Разработка элементарного четырехразрядного процессора в среде **MAX+PLUS II** и моделирование его работы».

Тема Расчетно-графической работы №1 «Разработка отдельных функциональных узлов процессора и моделирование их работы».

Тема Расчетно-графической работы №2 «Разработка схемы элементарного четырехразрядного процессора и моделирование ее работы».

Общая задача расчетно-графических работ – разработка и синтез принципиальной схемы простейшего четырехразрядного процессора, и моделирование его работы в системе **MAX+PLUS II.** Процессор должен поддерживать систему команд в соответствии

с таблицей 7 (стандартный набор команд), также процессор должен выполнять одну дополнительную команду (расширенный набор команд). Расширенный набор команд приведен в таблице 8. Более подробно команды расписаны в методической литературе [3] раздела 6.

|            | Машинный | Управляющие сигналы |                |                |                |                |                |                |                |
|------------|----------|---------------------|----------------|----------------|----------------|----------------|----------------|----------------|----------------|
| Команда    | КОД      | $C_1$               | C <sub>2</sub> | $C_3$          | $C_4$          | $C_5$          | $C_6$          | $C_7$          | $C_8$          |
| <b>NOP</b> | 00000    | $\theta$            | $\theta$       | $\theta$       | $\theta$       | $\theta$       | $\theta$       | $\theta$       | $\mathbf{1}$   |
| <b>LDA</b> | 00100    | $\theta$            | $\overline{0}$ | $\theta$       | 1              | $\overline{0}$ | $\overline{0}$ | $\theta$       | $\overline{0}$ |
| <b>LDB</b> | 01000    | $\theta$            | $\theta$       | $\theta$       | $\theta$       | 1              | $\theta$       | $\theta$       | $\theta$       |
| TXD(A)     | 01101    | 1                   | $\theta$       | $\theta$       | $\theta$       | $\theta$       | $\theta$       | $\theta$       | $\overline{0}$ |
| TXD(B)     | 01110    | $\theta$            | 1              | $\theta$       | $\theta$       | $\theta$       | $\theta$       | $\theta$       | $\theta$       |
| TXD(S)     | 01111    | $\overline{0}$      | $\overline{0}$ | $\mathbf{1}$   | $\overline{0}$ | $\overline{0}$ | $\overline{0}$ | $\theta$       | $\overline{0}$ |
| COM(A)     | 10001    | $\mathbf{1}$        | $\theta$       | $\theta$       | $\theta$       | $\overline{0}$ | 1              | $\overline{0}$ | $\overline{0}$ |
| COM(B)     | 10010    | $\theta$            | 1              | $\theta$       | $\theta$       | $\theta$       | 1              | $\theta$       | $\overline{0}$ |
| COM(S)     | 10011    | $\overline{0}$      | $\theta$       | $\mathbf{1}$   | $\theta$       | $\theta$       | 1              | $\theta$       | $\overline{0}$ |
| AND(B)     | 10110    | $\mathbf{1}$        | 1              | $\theta$       | $\theta$       | $\theta$       | $\theta$       | $\mathbf{1}$   | $\theta$       |
| AND(S)     | 10111    | $\mathbf{1}$        | $\overline{0}$ | $\mathbf{1}$   | $\overline{0}$ | $\overline{0}$ | $\theta$       | $\mathbf{1}$   | $\overline{0}$ |
| IOR(B)     | 11010    | $\mathbf{1}$        | 1              | $\overline{0}$ | $\overline{0}$ | $\overline{0}$ | $\overline{0}$ | $\theta$       | $\overline{0}$ |
| IOR(S)     | 11011    | $\mathbf{1}$        | $\overline{0}$ | $\mathbf{1}$   | $\overline{0}$ | $\overline{0}$ | $\overline{0}$ | $\overline{0}$ | $\overline{0}$ |

Таблица 7 - Набор команд процессора

Таблица 8 - Расширенный набор команд процессора

| Дополнительные команды |                  |                     |                    |              |  |  |  |
|------------------------|------------------|---------------------|--------------------|--------------|--|--|--|
| ADD A,B                | ADD A,S          | ADD B <sub>,S</sub> | SUB A,B            | SUB A,S      |  |  |  |
| SUB B,S                | <b>RCLA</b>      | <b>RCL B</b>        | <b>RCLS</b>        | <b>RCRA</b>  |  |  |  |
| <b>RCR B</b>           | <b>RCR S</b>     | <b>ROLA</b>         | <b>ROL B</b>       | <b>ROL S</b> |  |  |  |
| <b>ROR A</b>           | <b>ROR B</b>     | <b>RORS</b>         | $\mathbf{CMP}$ A,B | CMP A,S      |  |  |  |
| $\mathbf{CMP}$ B, S    | <b>INCA</b>      | <b>INC B</b>        | <b>INC S</b>       | DEC A        |  |  |  |
| DEC B                  | DEC <sub>S</sub> | <b>STBA</b>         | <b>STBB</b>        | <b>STB S</b> |  |  |  |

### **Задания для промежуточной аттестации**

# **Экзамен**

### **Контрольные вопросы к экзамену**

- 1. Основные задачи проектирования. Способы проектирования.
- 2. Уровни автоматизированного проектирования. Иерархия уровней проектирования.
- 3. Типы объектов проектирования. Типы процессов проектирования.
- 4. Понятие о математических моделях, классификация математических моделей.
- 5. Имитационное моделирование, технологичность процесса проектирования.
- 6. Принципы построения САПР, классификация пользователей САПР.
- 7. САПР как человеко-машинная система, режимы взаимодействия пользователя и САПР.
- 8. Классификация САПР, виды обеспечения САПР.
- 9. Математическое обеспечение, классификация основных алгоритмов.
- 10. Лингвистическое обеспечение, языки программирования и языки проектирования.
- 11. Информационное обеспечение: общие сведения, способы организации размещения данных.
- 12. Способы структурирования данных. Системы управления базами данных (СУБД).
- 13. Программное обеспечение САПР.
- 14. Техническое, организационное и методическое обеспечение САПР.
- 15. Дискретные резистивные схемы замещения индуктивного и емкостного элементов.
- 16. Модели полупроводниковых диодов.
- 17. Модели биполярных транзисторов.
- 18. Модели МОП-транзисторов.
- 19. Модели пассивных компонентов электронных цепей.
- 20. Макромодели аналоговых интегральных схем.
- 21. Моделирование цифровых и аналого-цифровых устройств.
- 22. Функциональные возможности современных программ схемотехнического моделирования.
- 23. Назначение системы **MAX+PLUS II**, ее характеристики.
- 24. Состав системы **MAX+PLUS II** (перечень программ и их функций).

# **8 Учебно-методическое и информационное обеспечение дисциплины (модуля)**

# **8.1 Основная литература**

1) Хайнеман, Р. Визуальное моделирование электронных схем в PSPICE [Электронный ресурс] / Р. Хайнеман; пер. с нем. Е. А. Кауфман. – М. : ДМК Пресс, 2009. – 336 с. // ZNANIUM.COM : электронно-библиотечная система. - Режим доступа: http://www.znanium.com/catalog.php, ограниченный. - Загл. с экрана.

2) Пинигин К.Ю. Моделирование электронных устройств в среде MultiSim [Электронный ресурс] : учебно-методическое пособие / К.Ю. Пинигин, В.А. Жмудь. — Электрон. текстовые данные. — Новосибирск: Новосибирский государственный технический университет, 2012. — 74 c. — 978-5-7782-2106-2. — Режим доступа: http://www.iprbookshop.ru/45403.html? ограниченный. - Загл. с экрана.

3) Болотовский Ю.И. ORCAD 9.x, ORCAD 10.x. Практика моделирования [Электронный ресурс] / Ю.И. Болотовский, Г.И. Таназлы. — Электрон. текстовые данные. — М. : СОЛОН-ПРЕСС, 2010. — 208 c. — 978-5-91359-015-2. — Режим доступа: http://www.iprbookshop.ru/65133.html? ограниченный. - Загл. с экрана.

4) Глазков В.В. Программируемые логические интегральные схемы фирмы Altera [Электронный ресурс] : учебное пособие по дисциплине «Технология и схемотехника средств управления в технических системах» / В.В. Глазков. — Электрон. текстовые данные. — М. : Московский государственный технический университет имени Н.Э. Баумана, 2014. — 136 c. — 978-5-7038-3839-6. — Режим доступа: http://www.iprbookshop.ru/31617.html? ограниченный. - Загл. с экрана.

# **8.2 Дополнительная литература**

1) Компьютерные лабораторные работы по курсу Компьютерное моделирование и исследование радиотехнических устройств. Часть 1 [Электронный ресурс] / — Электрон. текстовые данные. — М. : Московский технический университет связи и информатики, 2013. — 39 c. — 2227-8397. — Режим доступа: http://www.iprbookshop.ru/63333.html? ограниченный. - Загл. с экрана.

2) Компьютерный практикум по курсу Компьютерное моделирование и исследование радиотехнических устройств. Часть 2 [Электронный ресурс] / — Электрон. текстовые данные. — М. : Московский технический университет связи и информатики, 2014. — 32 c. — 2227-8397. — Режим доступа: http://www.iprbookshop.ru/63334.html? ограниченный. - Загл. с экрана.

3) Трухин М.П. Основы компьютерного проектирования и моделирования ра-

диоэлектронных средств [Электронный ресурс] : лабораторный практикум / М.П. Трухин. — Электрон. текстовые данные. — Екатеринбург: Уральский федеральный университет, 2015. — 136 c. — 978-5-7996-1556-7. — Режим доступа: http://www.iprbookshop.ru/66563.html? ограниченный. - Загл. с экрана.

4) Бонч-Бруевич А.М. Анализ результатов схемотехнического моделирования в пакетах Multisim 10 и MATLAB [Электронный ресурс]: методические указания / А.М. Бонч-Бруевич. — Электрон. текстовые данные. — М.: Московский государственный технический университет имени Н.Э. Баумана, 2013. - 28 c. - 978-5-7038-3724-5. — Режим доступа: http://www.iprbookshop.ru/31372.html? ограниченный. - Загл. с экрана.

## **8.3 Методические указания для студентов по освоению дисциплины**

1) Марущенко С.Г. Компьютерное моделирование электронных схем: учеб. пособие /С.Г. Марущенко. – Комсомольск-на-Амуре: ФГБОУ ВО «КнАГТУ», 2016. – 194 с.

2) Марущенко С.Г. Моделирование электронных схем на ЭВМ: учеб. пособие /С.Г. Марущенко. – Комсомольск-на-Амуре: ГОУВПО «КнАГТУ», 2005 – 114 с.

3) Проектирование элементарного процессора: Методические указания к выполнению лабораторного практикума по курсу «Моделирование электронных схем на ЭВМ». /С.Г. Марущенко – Комсомольск-на-Амуре: ГОУВПО «КнАГТУ», 2008. – 14с.

**8.4 Современные профессиональные базы данных и информационные справочные системы, используемые при осуществлении образовательного процесса по дисциплине**

1) Электронно-библиотечная система ZNANIUM.COM - [http://www.znanium.com](http://www.znanium.com/)

- 2) Электронно-библиотечная система IPRbooks http://www.iprbookshop.ru
- **8.5 Перечень ресурсов информационно-телекоммуникационной сети «Интернет», необходимых для освоения дисциплины (модуля)**
- 1) Российский общеобразовательный портал http://www.school.edu.ru/.

2) Интернет-университет информационных технологий (ИНТУИТ.ру) http://www.intuit.ru.

3) Российское образование. Федеральный портал. Учебно-методическая библиотека http://window.edu.ru/window/library.

- 4) Лаборатория САПР. [http://www.csa.ru/CSA/CADS/enter.htm.](http://www.csa.ru/CSA/CADS/enter.htm)
- **8.6 Лицензионное и свободно распространяемое программное обеспечение, используемое при осуществлении образовательного процесса по дисциплине**

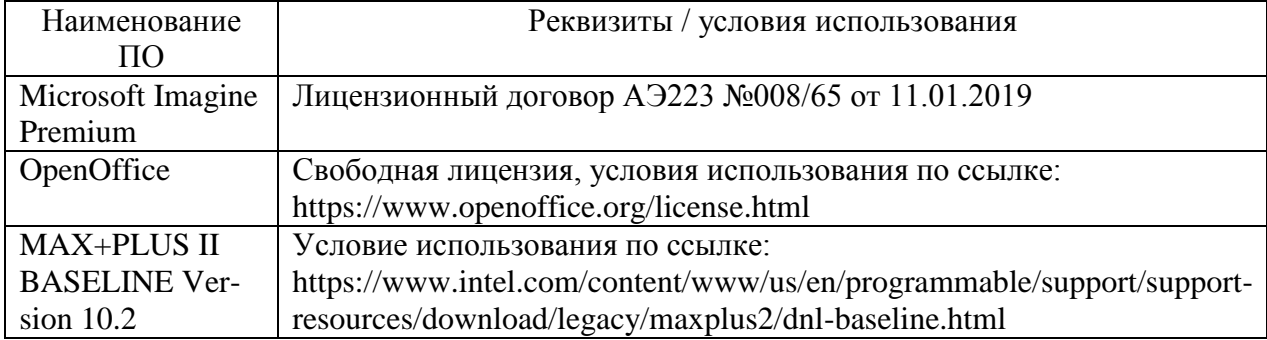

Таблица 7 – Перечень используемого программного обеспечения

#### **9 Организационно-педагогические условия**

Организация образовательного процесса регламентируется учебным планом и расписанием учебных занятий. Язык обучения (преподавания) — русский. Для всех видов аудиторных занятий академический час устанавливается продолжительностью 45 минут.

При формировании своей индивидуальной образовательной траектории обучающийся имеет право на перезачет соответствующих дисциплин и профессиональных модулей, освоенных в процессе предшествующего обучения, который освобождает обучающегося от необходимости их повторного освоения.

#### **9.1 Образовательные технологии**

Учебный процесс при преподавании курса основывается на использовании традиционных, инновационных и информационных образовательных технологий. Традиционные образовательные технологии представлены лекциями и семинарскими (практическими) занятиями. Инновационные образовательные технологии используются в виде широкого применения активных и интерактивных форм проведения занятий. Информационные образовательные технологии реализуются путем активизации самостоятельной работы студентов в информационной образовательной среде.

#### **9.2 Занятия лекционного типа**

Лекционный курс предполагает систематизированное изложение основных вопросов учебного плана.

На первой лекции лектор обязан предупредить студентов, применительно к какому базовому учебнику (учебникам, учебным пособиям) будет прочитан курс.

Лекционный курс должен давать наибольший объем информации и обеспечивать более глубокое понимание учебных вопросов при значительно меньшей затрате времени, чем это требуется большинству студентов на самостоятельное изучение материала.

#### **9.3 Занятия семинарского типа**

Семинарские занятия представляют собой детализацию лекционного теоретического материала, проводятся в целях закрепления курса и охватывают все основные разделы.

Основной формой проведения семинаров является обсуждение наиболее проблемных и сложных вопросов по отдельным темам, а также разбор примеров и ситуаций в аудиторных условиях. В обязанности преподавателя входят: оказание методической помощи и консультирование студентов по соответствующим темам курса.

Активность на семинарских занятиях оценивается по следующим критериям:

ответы на вопросы, предлагаемые преподавателем;

участие в дискуссиях;

выполнение проектных и иных заданий;

ассистирование преподавателю в проведении занятий.

Ответ должен быть аргументированным, развернутым, не односложным, содержать ссылки на источники.

Доклады и оппонирование докладов проверяют степень владения теоретическим материалом, а также корректность и строгость рассуждений.

Оценивание заданий, выполненных на семинарском занятии, входит в накопленную оценку.

#### **9.4 Самостоятельная работа обучающихся по дисциплине (модулю)**

Самостоятельная работа студентов – это процесс активного, целенаправленного приобретения студентом новых знаний, умений без непосредственного участия преподавателя, характеризующийся предметной направленностью, эффективным контролем и оценкой результатов деятельности обучающегося.

Цели самостоятельной работы:

 систематизация и закрепление полученных теоретических знаний и практических умений студентов;

углубление и расширение теоретических знаний;

 формирование умений использовать нормативную и справочную документацию, специальную литературу;

 развитие познавательных способностей, активности студентов, ответственности и организованности;

 формирование самостоятельности мышления, творческой инициативы, способностей к саморазвитию, самосовершенствованию и самореализации;

развитие исследовательских умений и академических навыков.

Самостоятельная работа может осуществляться индивидуально или группами студентов в зависимости от цели, объема, уровня сложности, конкретной тематики.

Технология организации самостоятельной работы студентов включает использование информационных и материально-технических ресурсов университета.

Перед выполнением обучающимися внеаудиторной самостоятельной работы преподаватель может проводить инструктаж по выполнению задания. В инструктаж включается:

цель и содержание задания;

сроки выполнения;

ориентировочный объем работы;

основные требования к результатам работы и критерии оценки;

возможные типичные ошибки при выполнении.

Инструктаж проводится преподавателем за счет объема времени, отведенного на изучение дисциплины.

Контроль результатов внеаудиторной самостоятельной работы студентов может проходить в письменной, устной или смешанной форме.

Студенты должны подходить к самостоятельной работе как к наиважнейшему средству закрепления и развития теоретических знаний, выработке единства взглядов на отдельные вопросы курса, приобретения определенных навыков и использования профессиональной литературы.

Помещения для самостоятельной работы обучающихся оснащены компьютерной техникой с возможностью подключения к сети «Интернет» и обеспечением доступа в электронную информационно-образовательную среду организации.

## **9.5 Методические указания для обучающихся по освоению дисциплины**

При изучении дисциплины обучающимся целесообразно выполнять следующие рекомендации:

1. Изучение учебной дисциплины должно вестись систематически.

2. После изучения какого-либо раздела по учебнику или конспектным материалам рекомендуется по памяти воспроизвести основные термины, определения, понятия раздела.

3. Особое внимание следует уделить выполнению отчетов по практическим занятиям и индивидуальным комплексным заданиям на самостоятельную работу.

4. Вся тематика вопросов, изучаемых самостоятельно, задается на лекциях преподавателем. Им же даются источники (в первую очередь вновь изданные в периодической научной литературе) для более детального понимания вопросов, озвученных на лекции.

При самостоятельной проработке курса обучающиеся должны:

просматривать основные определения и факты;

 повторить законспектированный на лекционном занятии материал и дополнить его с учетом рекомендованной по данной теме литературы;

 изучить рекомендованную литературу, составлять тезисы, аннотации и конспекты наиболее важных моментов;

самостоятельно выполнять задания, аналогичные предлагаемым на занятиях;

использовать для самопроверки материалы фонда оценочных средств.

## **10 Описание материально-технического обеспечения, необходимого для осуществления образовательного процесса по дисциплине (модулю)**

## **10.1Учебно-лабораторное оборудование**

Таблица 8 – Перечень оборудования лаборатории

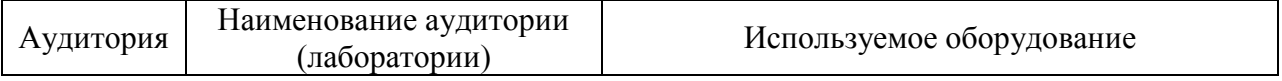

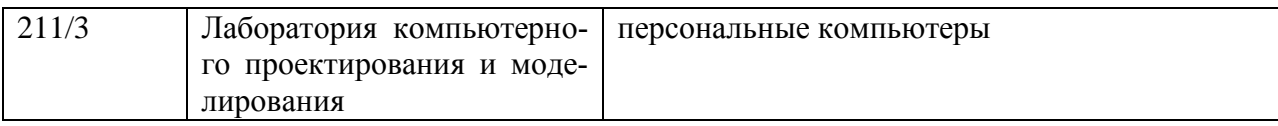

## **10.2 Технические и электронные средства обучения**

При проведении занятий используется аудитория, оборудованная проектором (стационарным или переносным) для отображения презентаций. Кроме того, при проведении лекций и практических занятий необходим компьютер с установленным на нем браузером и программным обеспечением для демонстрации презентаций.

## **11 Иные сведения**

## **Методические рекомендации по обучению лиц с ограниченными возможностями здоровья и инвалидов**

Освоение дисциплины обучающимися с ограниченными возможностями здоровья может быть организовано как совместно с другими обучающимися, так и в отдельных группах. Предполагаются специальные условия для получения образования обучающимися с ограниченными возможностями здоровья.

Профессорско-педагогический состав знакомится с психолого-физиологическими особенностями обучающихся инвалидов и лиц с ограниченными возможностями здоровья, индивидуальными программами реабилитации инвалидов (при наличии). При необходимости осуществляется дополнительная поддержка преподавания тьюторами, психологами, социальными работниками, прошедшими подготовку ассистентами.

В соответствии с методическими рекомендациями Минобрнауки РФ (утв. 8 апреля 2014 г. N АК-44/05вн) в курсе предполагается использовать социально-активные и рефлексивные методы обучения, технологии социокультурной реабилитации с целью оказания помощи в установлении полноценных межличностных отношений с другими студентами, создании комфортного психологического климата в студенческой группе. Подбор и разработка учебных материалов производятся с учетом предоставления материала в различных формах: аудиальной, визуальной, с использованием специальных технических средств и информационных систем.

Освоение дисциплины лицами с ОВЗ осуществляется с использованием средств обучения общего и специального назначения (персонального и коллективного использования). Материально-техническое обеспечение предусматривает приспособление аудиторий к нуждам лиц с ОВЗ.

Форма проведения аттестации для студентов-инвалидов устанавливается с учетом индивидуальных психофизических особенностей. Для студентов с ОВЗ предусматривается доступная форма предоставления заданий оценочных средств, а именно:

 в печатной или электронной форме (для лиц с нарушениями опорнодвигательного аппарата);

 в печатной форме или электронной форме с увеличенным шрифтом и контрастностью (для лиц с нарушениями слуха, речи, зрения);

методом чтения ассистентом задания вслух (для лиц с нарушениями зрения).

Студентам с инвалидностью увеличивается время на подготовку ответов на контрольные вопросы. Для таких студентов предусматривается доступная форма предоставления ответов на задания, а именно:

 письменно на бумаге или набором ответов на компьютере (для лиц с нарушениями слуха, речи);

 выбором ответа из возможных вариантов с использованием услуг ассистента (для лиц с нарушениями опорно-двигательного аппарата);

устно (для лиц с нарушениями зрения, опорно-двигательного аппарата).

При необходимости для обучающихся с инвалидностью процедура оценивания результатов обучения может проводиться в несколько этапов.